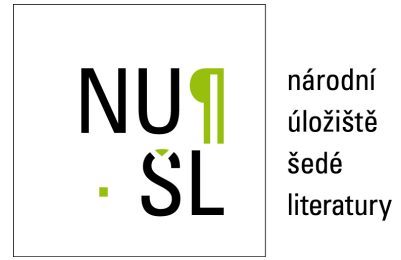

#### **Jaké podmínky musí splňovat autorské dílo, aby mohlo být zařazeno do veřejně**  $\overrightarrow{p}$  repozitáře?

Šavelka, Jaromír; Koščík, Michal 2011 Dostupný z <http://www.nusl.cz/ntk/nusl-82069>

Dílo je chráněno podle autorského zákona č. 121/2000 Sb.

Tento dokument byl stažen z Národního úložiště šedé literatury (NUŠL). Datum stažení: 06.05.2024

Další dokumenty můžete najít prostřednictvím vyhledávacího rozhraní [nusl.cz](http://www.nusl.cz).

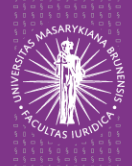

### Zpřístupňovaní šedé literatury v on-line repozitáři *(autorskoprávní pohled)*

### Seminář ke zpřístupňování šedé **literatury**

### *25. 10. 2011, NTK Praha*

Tento projekt je spolufinancován Evropským sociálním fondem a státním rozpočtem České republiky.

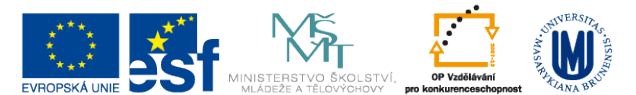

INVESTICE DO ROZVOJE VZDĚLÁVÁNÍ

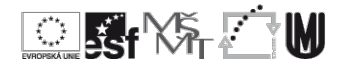

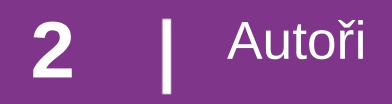

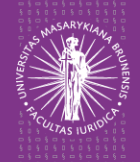

# Mgr. Jaromír Šavelka

Ústav práva a technologií, Právnická fakulta, Masarykovy univerzity

Email: jaromir.savelka@law.muni.cz Telefon: +420 549 495 377

### Mgr. Michal Koščík

Ústav práva a technologií, Právnická fakulta, Masarykovy univerzity

Email: michalkoscik@gmail.com

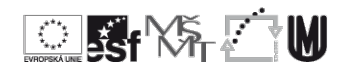

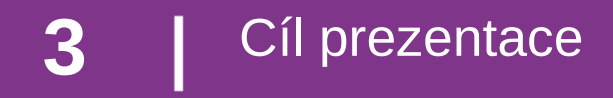

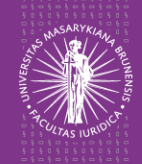

### PŘEHLEDNĚ – "krok za krokem" – představit ...

… proces posouzení dokumentu ...

… z hlediska existence "autorskoprávních překážek" ...

… pro jeho umístění do volně přístupného on-line repozitáře.

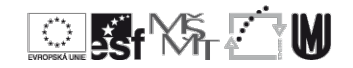

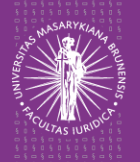

Zpřístupňování šedé literatury v on-line repozitáři

## **Zveřejnění dokumentu bez souhlasu**

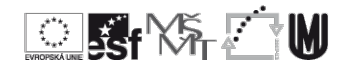

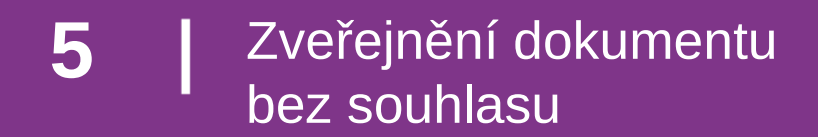

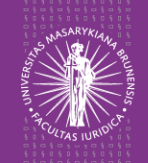

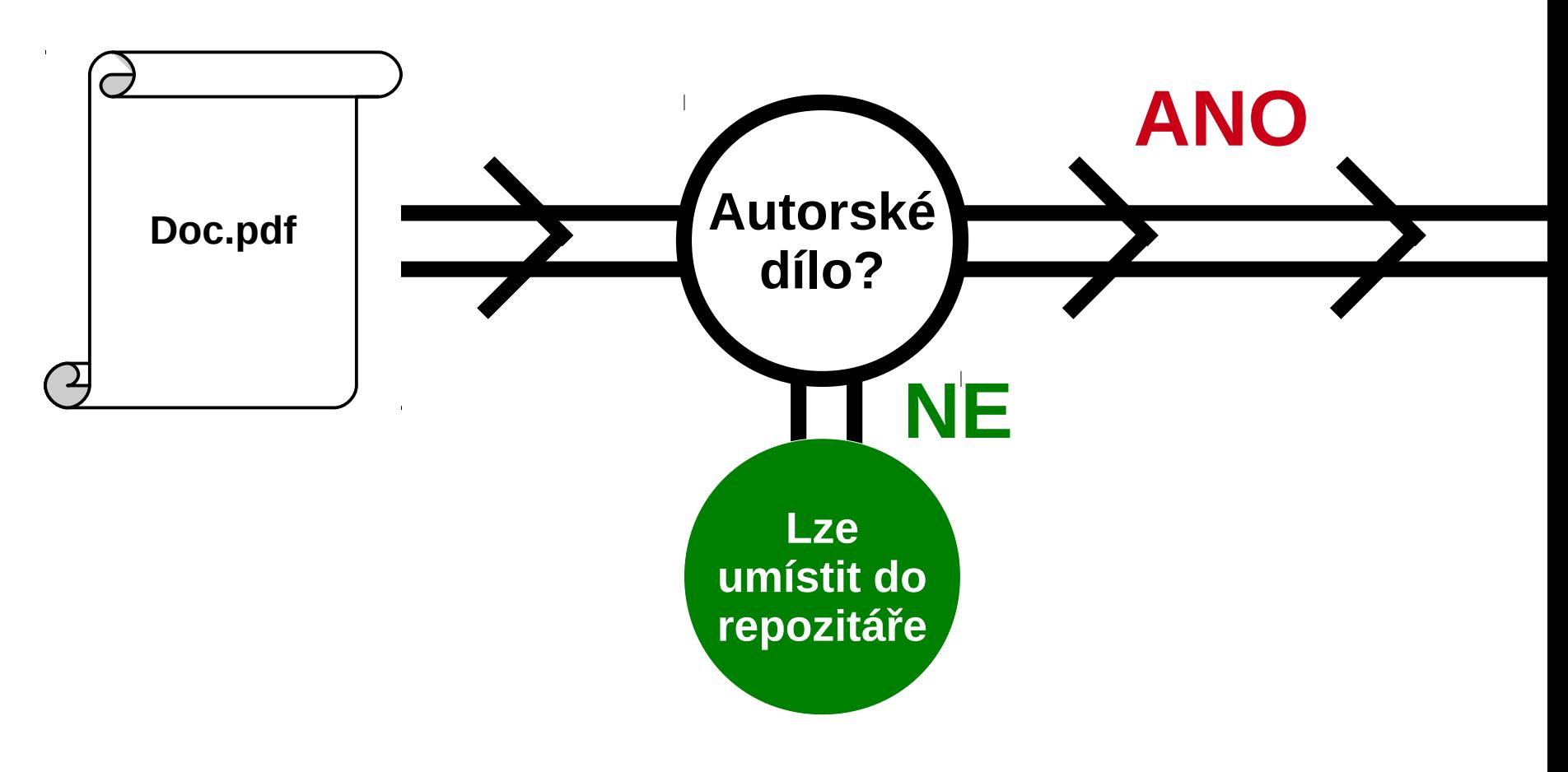

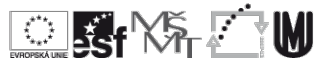

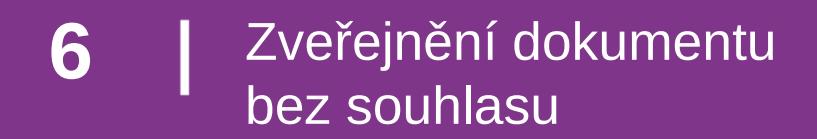

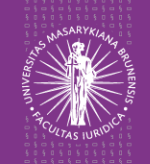

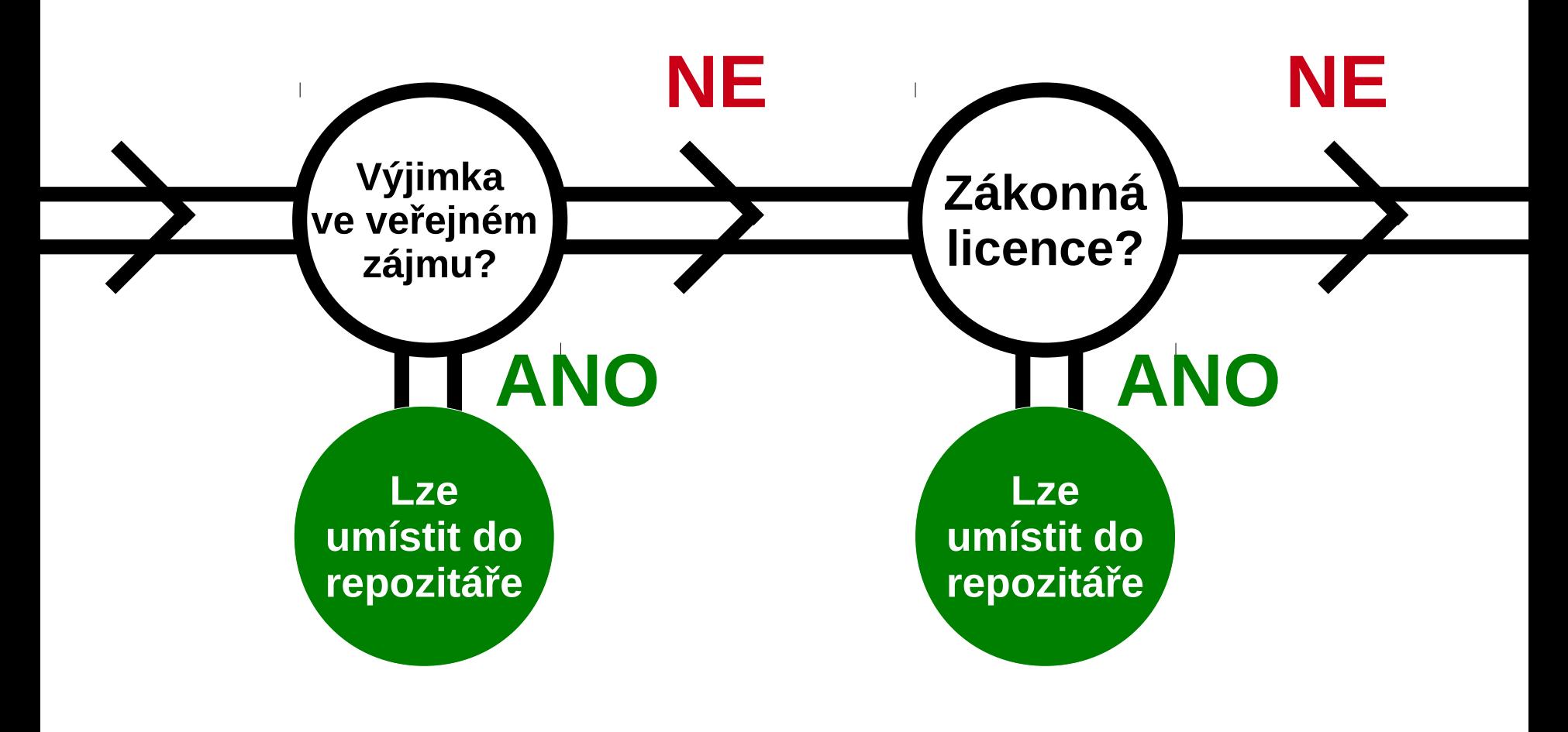

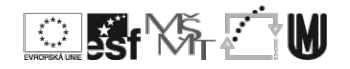

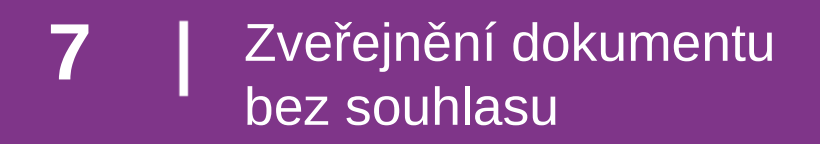

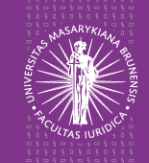

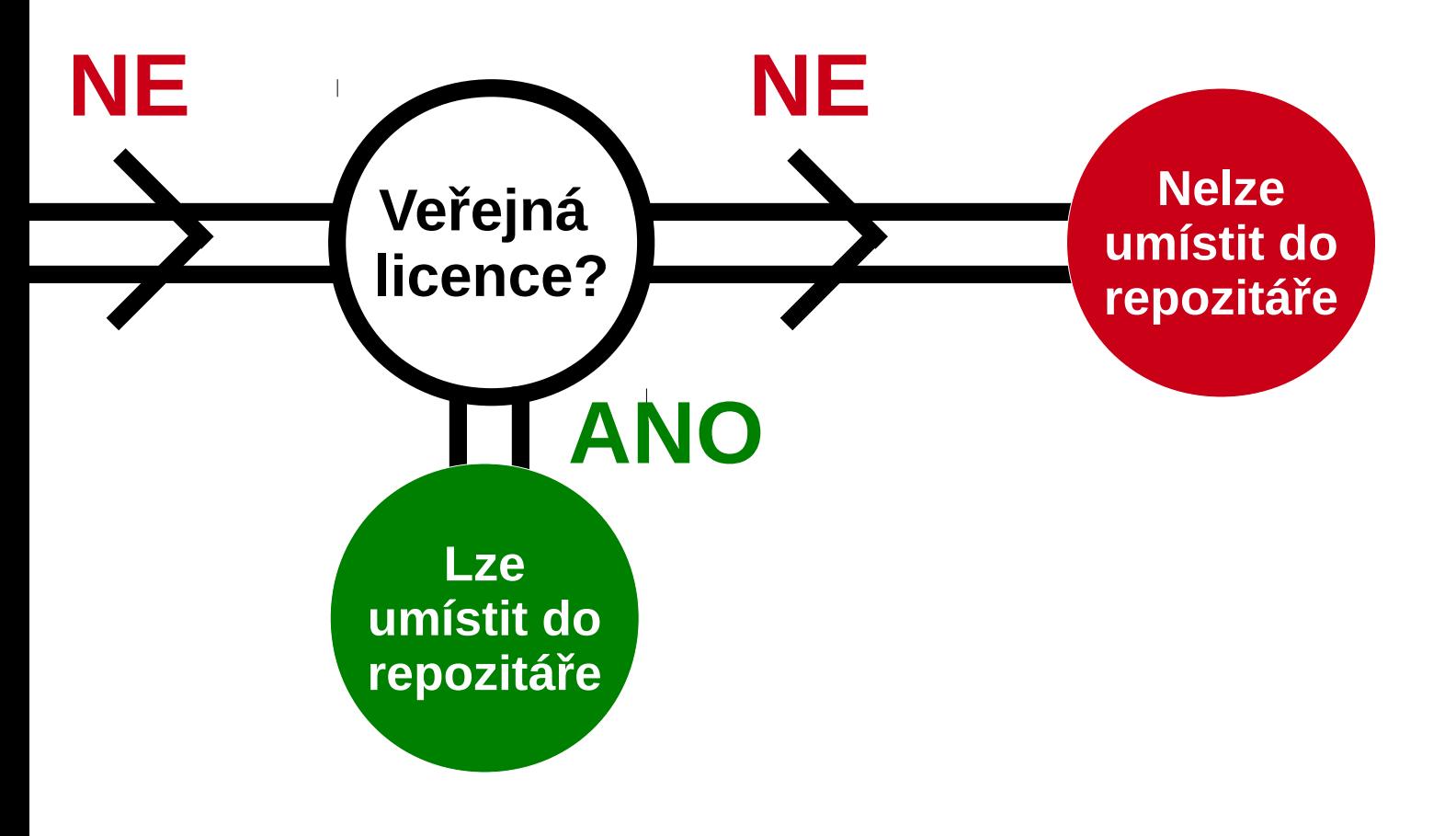

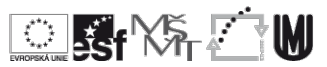

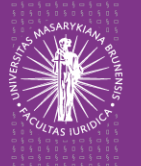

Zpřístupňování šedé literatury v on-line repozitáři

# **Zveřejnění dokumentu se souhlasem oprávněné osoby**

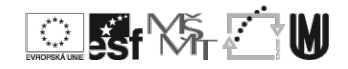

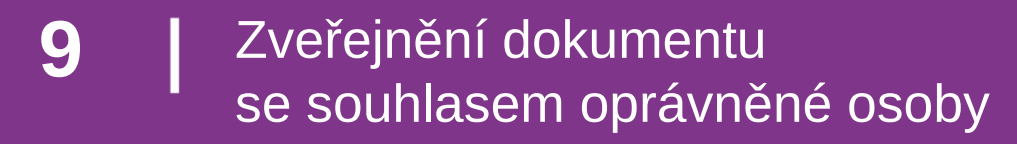

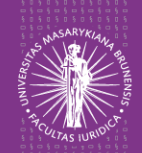

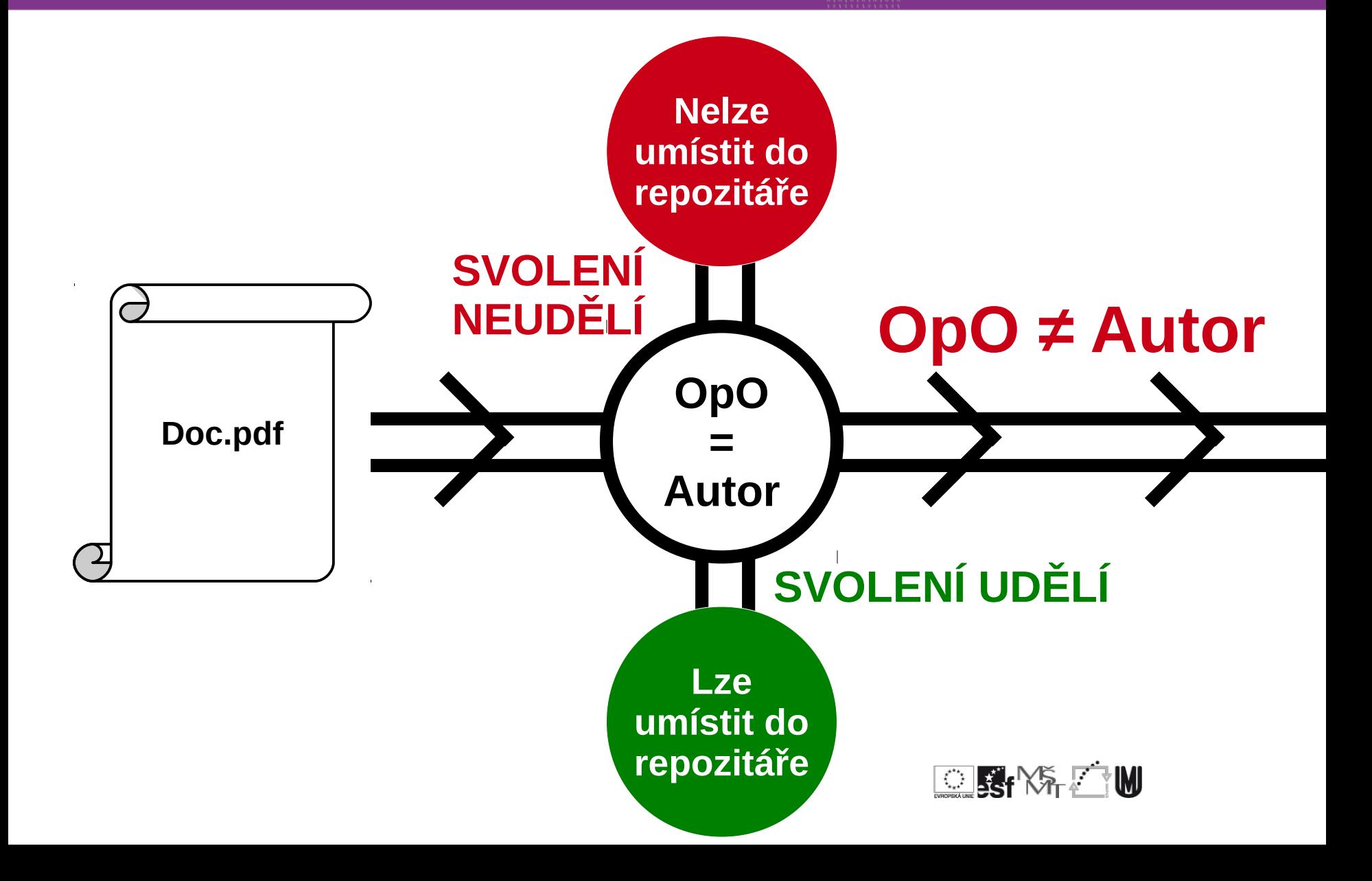

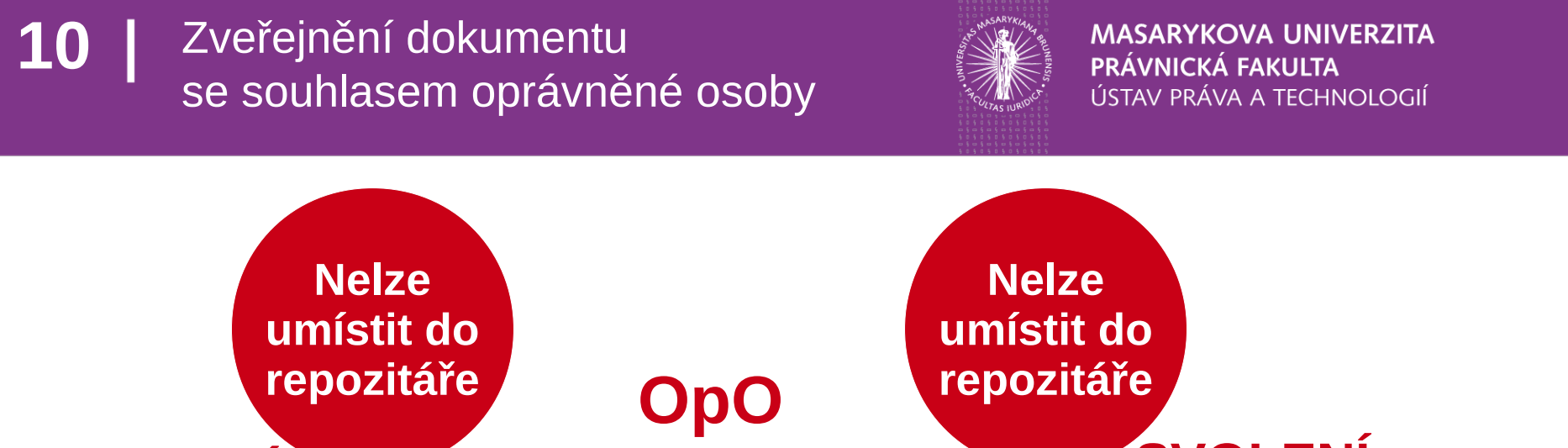

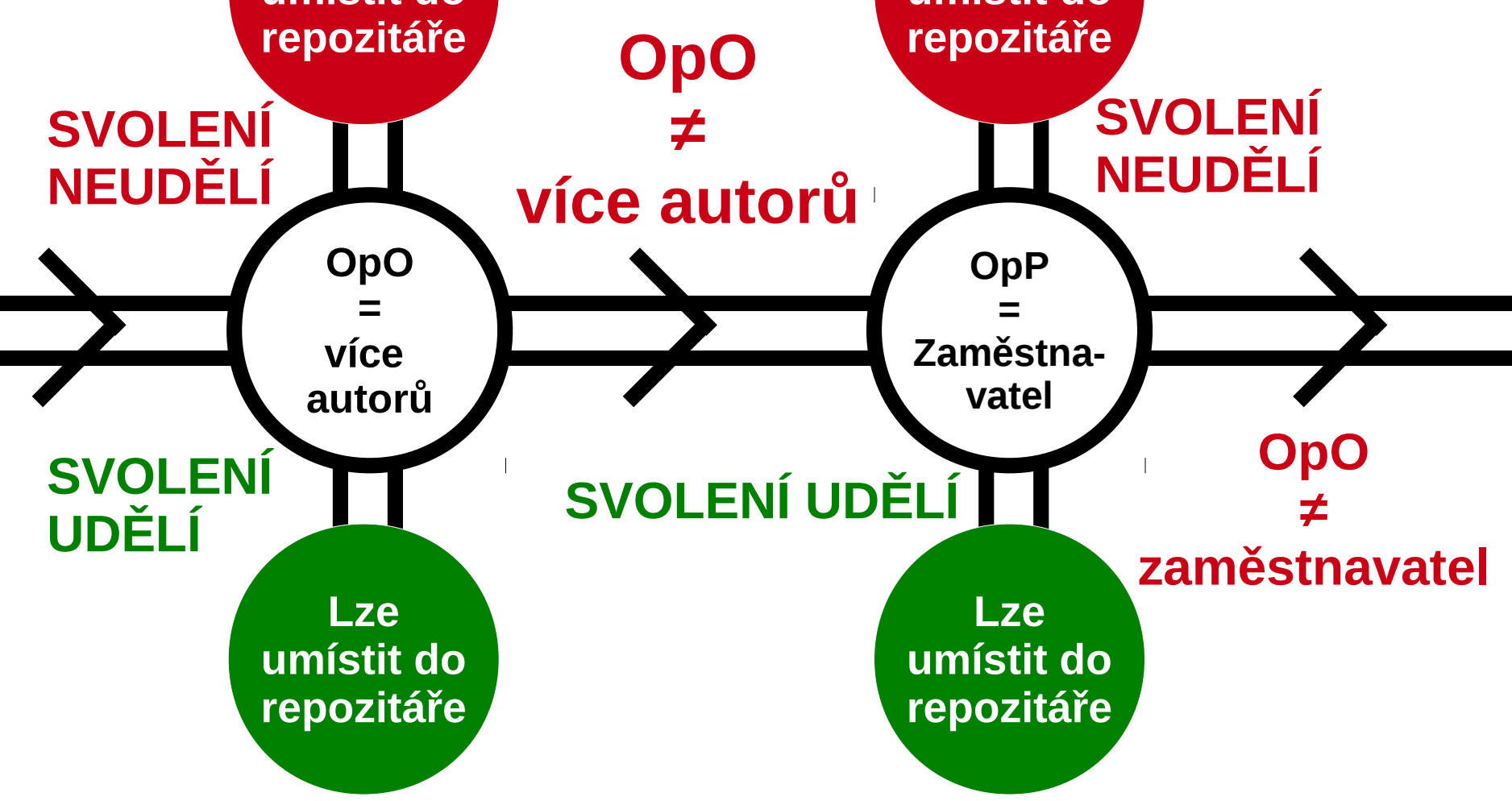

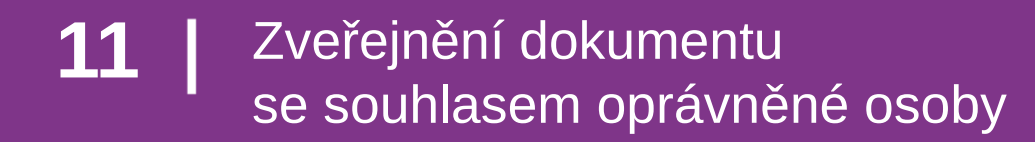

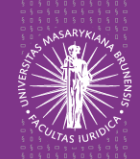

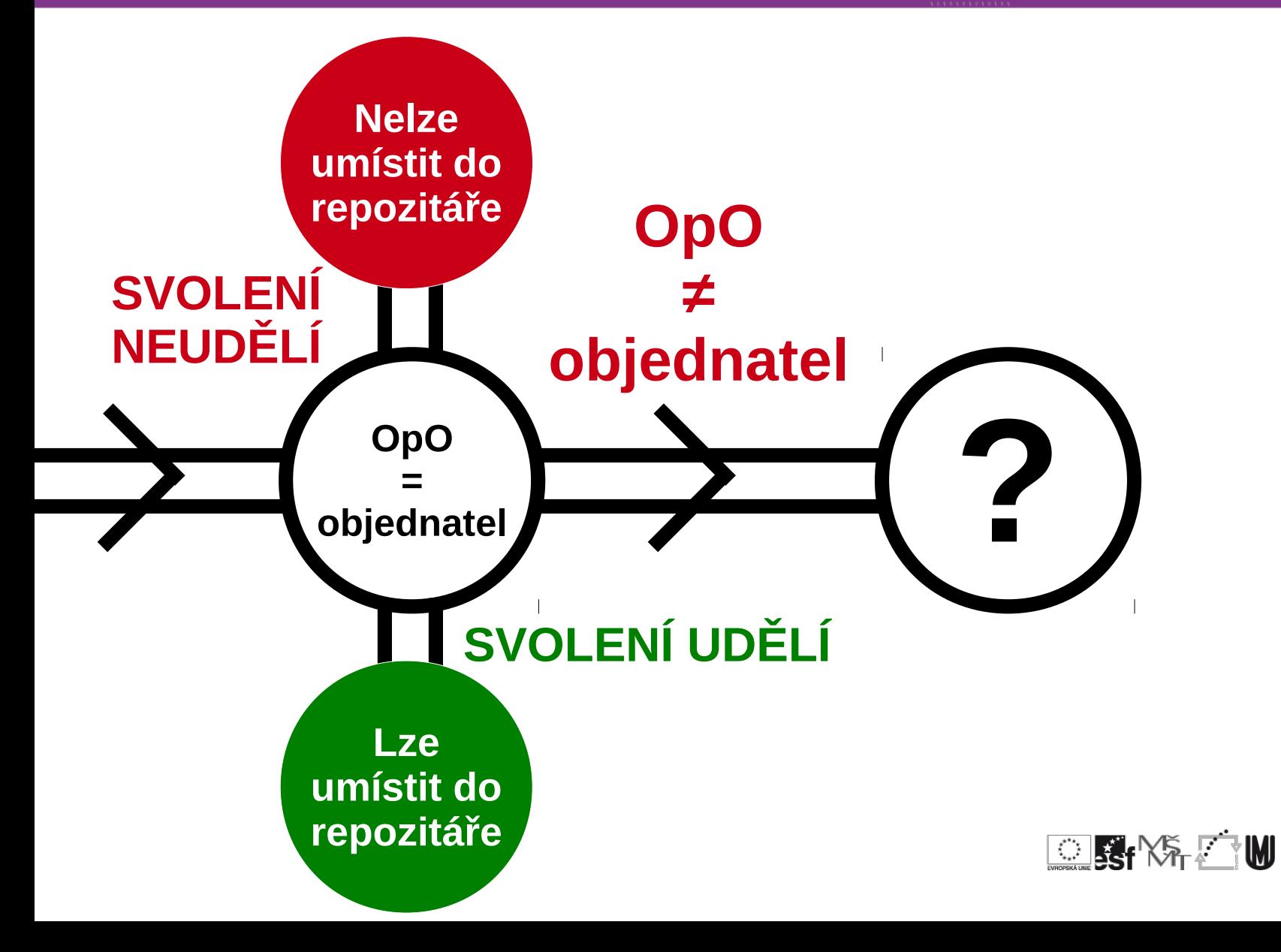

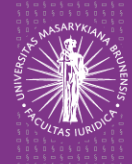

# Děkuji za pozornost!

#### (jaromir.savelka@law.muni.cz)

Tento projekt je spolufinancován Evropským sociálním fondem a státním rozpočtem České republiky.

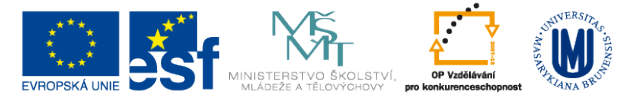

INVESTICE DO ROZVOJE VZDĚLÁVÁNÍ

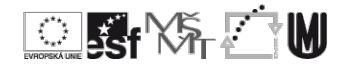